# **Trafodion Blueprint Design Document: ANSI schemas**

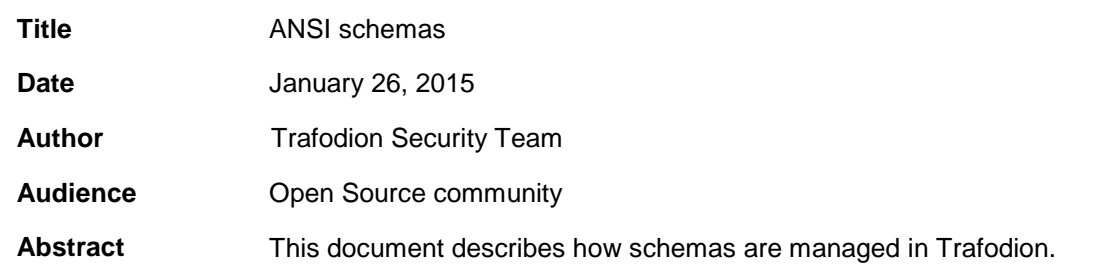

# **Document History**

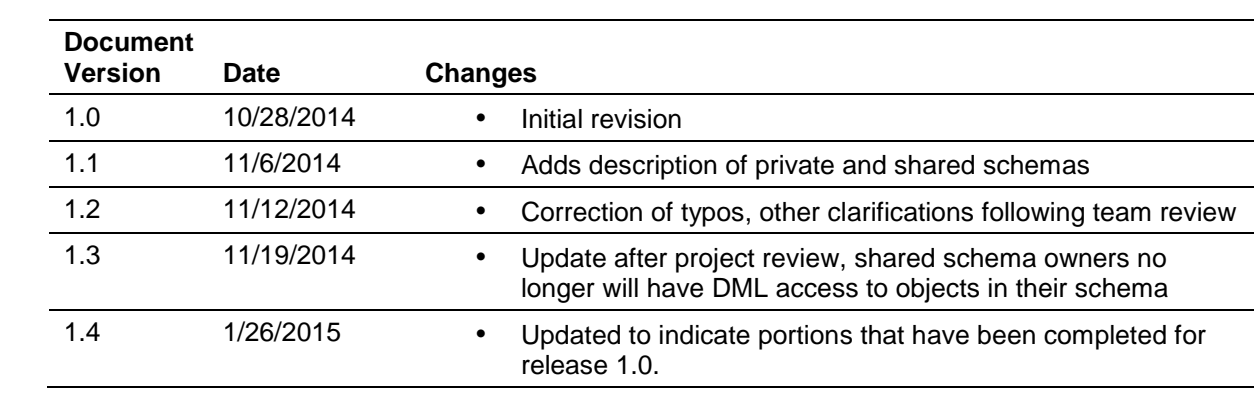

© Copyright 2014 Hewlett-Packard Development Company, L.P.

#### **Legal Notice**

The information contained herein is subject to change without notice. This documentation is distributed on an "AS IS" basis, without warranties or conditions of any kind, either express or implied. Nothing herein should be construed as constituting an additional warranty. HP shall not be liable for technical or editorial errors or omissions contained herein.

NOTICE REGARDING OPEN SOURCE SOFTWARE: Project Trafodion is licensed under the Apache License, Version 2.0 (the "License"); you may not use software from Project Trafodion except in compliance with the License. You may obtain a copy of the License at [http://www.apache.org/licenses/LICENSE-2](http://www.apache.org/licenses/LICENSE-).0. Unless required by applicable law or agreed to in writing, software distributed under the License is distributed on an "AS IS" BASIS, WITHOUT WARRANTIES OR CONDITIONS OF ANY KIND, either express or implied. See the License for the specific language governing permissions and limitations under the License.

# TABLE OF CONTENTS

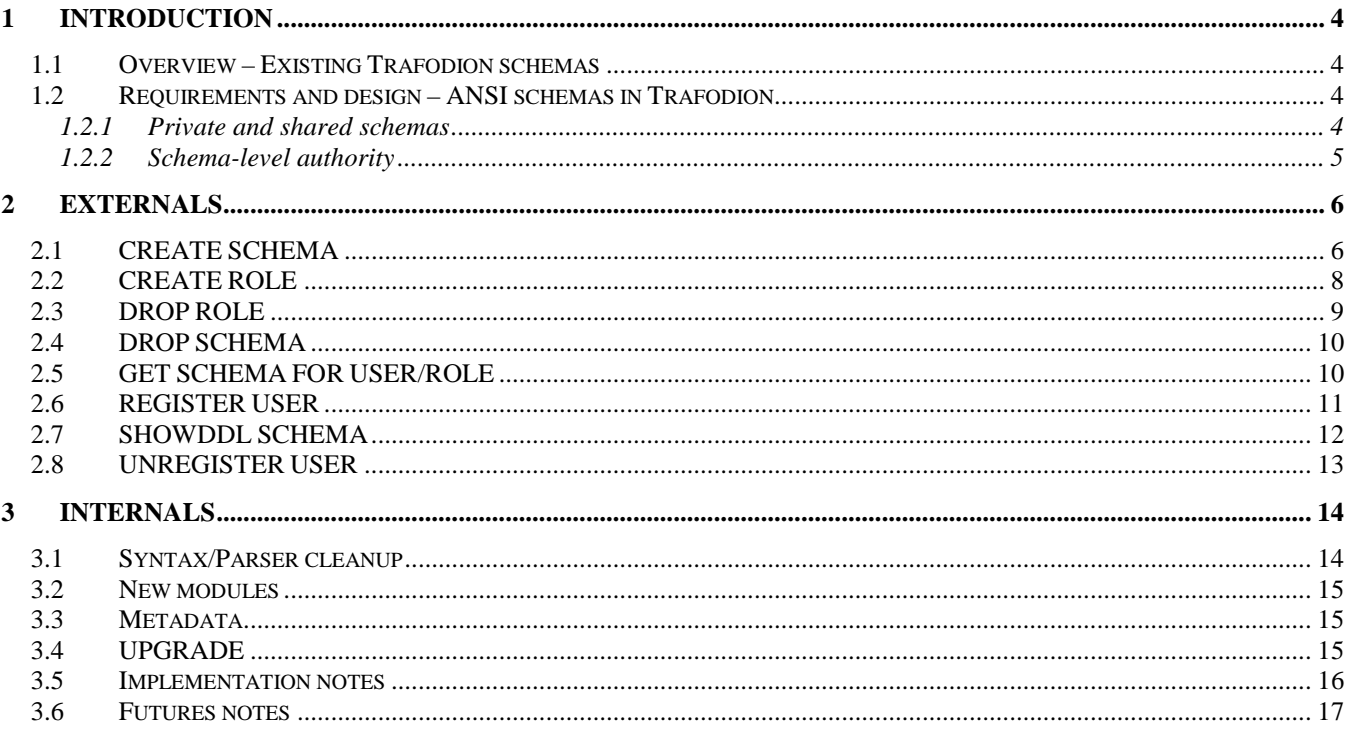

# <span id="page-3-0"></span>**1 Introduction**

This document describes the addition of ANSI schema support in Trafodion.

## <span id="page-3-1"></span>**1.1 Overview – Existing Trafodion schemas**

The term "schema" is used differently in different database offerings, but the common (and ANSI) definition is the one Trafodion follows, specifically that a schema is set of database objects grouped under a common label and managed by a single authorization ID.

Currently Trafodion schemas are only qualification labels for database objects. The CREATE SCHEMA command does nothing. When an object is created, the schema name does not have to refer to an existing schema.

There is no authorization at the schema level. Any database user can create an object in any schema. There is no concept of a schema owner or administrator to allow or deny access to the schema.

Trafodion uses the term database to describe the set of defined schemas. The term catalog is also used, but is being replaced with the preferred term database.

## <span id="page-3-2"></span>**1.2 Requirements and design – ANSI schemas in Trafodion**

ANSI schemas require a single authorization ID to own and administer a schema. Trafodion will allow the authorization ID to be a database user or a role. Creation of objects in a schema will require the schema to have previously been created; no longer will objects be allowed to specify a non-existent schema as a label name qualifier.

## <span id="page-3-3"></span>1.2.1 Private and shared schemas

Trafodion will support two classes of schema, private and shared.

Authority in a shared schema is similar to the current Trafodion behavior. Any user can create an object in a shared schema, and the user owns that object and has full authority on the object. One significant difference from the current Trafodion implementation is that the schema owner will also have full DDL authority on any object created in the schema, regardless of who created the object. If the schema owner is a role, any user granted the role has full DDL authority on all objects in the schema. The schema owner can drop or alter any object in their schema, or perform any utility operation such as update statistics.

By default, in a private schema, only the schema owner can create objects. The schema owner can grant access to objects in their schema. This is the ANSI and Oracle model for schemas and schema authority.

If a user has the component privilege CREATE ON SQL\_OPERATIONS (or a specific create operation), they can create objects in a private schema. They will not own the object—ownership will be given to the schema owner. The creator of the object will be granted full DML privileges on the object they create, but the schema owner can revoke any or all of those privileges. Only the schema owner can alter or drop objects in a private schema.

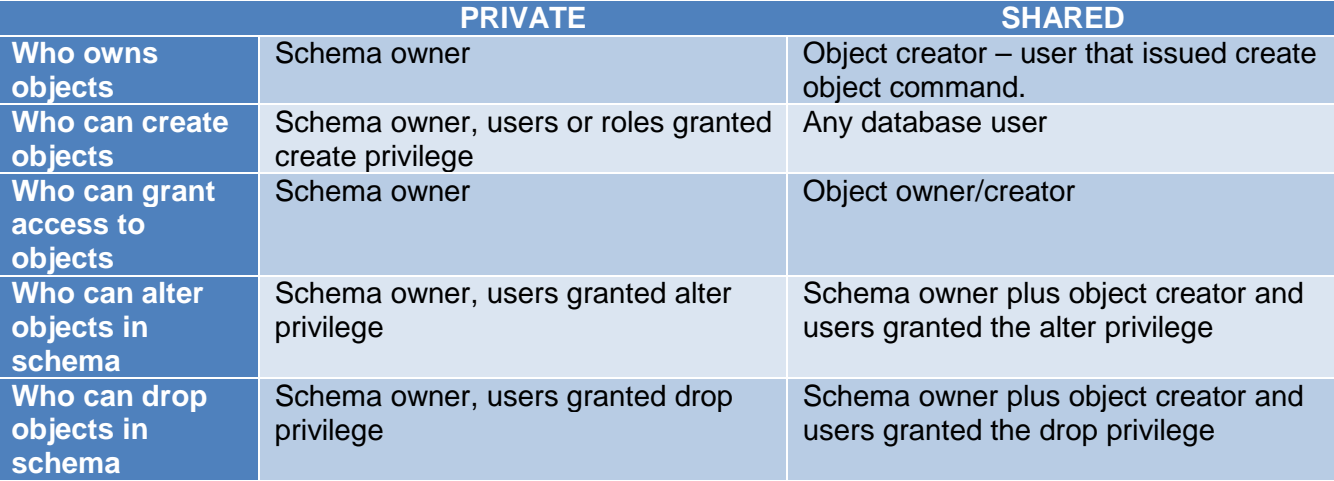

All Trafodion reserved<sup>[1](#page-4-1)</sup> schemas are private. They are owned by DB\_ROOT. No one can explicitly create objects in Trafodion reserved schemas – the set of objects is defined when Trafodion is initialized.

If authorization is not enabled, all non-reserved schemas are shared. If authorization is dropped, all existing non-reserved schemas are converted to shared schemas and the owner is set to DB\_\_ROOT. If authorization is subsequently initialized, all non-reserved schemas remain shared. There is currently no way to convert a shared schema back to private.

Upgrade will convert all existing schemas to shared schemas owned by DB\_\_ROOT. For more information on upgrade, see section 3.4 Upgrade.

## <span id="page-4-0"></span>1.2.2 Schema-level authority

 $\ddot{\phantom{a}}$ 

The schema owner has full DDL authority on all objects in their schema. That means even though another user may have created the object, the schema owner can alter or drop any object.

The schema owner may be a role. In that case, all users who are granted the role have full authority on all objects in the schema owned by the schema owner and DDL authority for objects owned by other users or roles. Note that currently the GRANTED BY clause for object level grants has not been implemented. Until it is implemented, it will not be possible for users to grant object privileges on behalf of a role.

The schema owner may grant access on any object they own to another user. In a shared schema, the object owner may grant access to other users and roles.

DB ROOT may also grant access on any object to another user or role. For both shared and private schemas, DB ROOT is granting on behalf of the object owner.

Eventually schema owners will be able to grant authority at the schema level. Schema-level privileges will apply to all objects in a schema. If an object is created in a schema after a schema-level privilege is granted, the privilege will still apply.

<span id="page-4-1"></span><sup>&</sup>lt;sup>1</sup> Reserved schemas in Trafodion begin with an underscore

# <span id="page-5-0"></span>**2 Externals**

This section describes the commands used to manage schemas in a Trafodion database. For existing commands, the changes relative to ANSI schemas are shown in green.

All changes described in the Externals section have been implemented in release 1.0 with the exception of the proposed changes to CREATE ROLE and REGISTER USER. Those changes are not part of release 1.0 and are not currently in progress.

## <span id="page-5-1"></span>**2.1 CREATE SCHEMA**

The CREATE SCHEMA command creates a new schema in the database. Previously the CREATE SCHEMA command was a nop; effectively this is a new command.

CREATE [schema-class] SCHEMA *schema-clause schema-class* is: [ PRIVATE | SHARED ] *schema-clause* is: { *schema-name* [AUTHORIZATION *authorizationID*] | AUTHORIZATION *authorizationID* }

*schema-class*

indicates whether access to the schema is restricted to the authorization ID by default, or if any database user may add objects to the schema. The default class for a schema is PRIVATE. Note, schemas created in 0.9 or earlier are SHARED schemas.

### *schema-name*

is a name for the new schema and is a SQL identifier that specifies a name that is not a current schema name. This parameter is optional, however, if you do not specify a schema name, you must specify the authorization clause. If a schema name is not provided, the authorization ID is used for the schema name. If the authorization ID name matches an existing schema, the command fails.

#### *authorizationID*

is the name of the user or role who will own and administer the schema. If this clause is not present, the current user becomes the schema owner.

## **Semantic Considerations**

- Reserved Schema Names Schema names that begin with a leading underscore (\_) are reserved for internal use.
- AUTHORIZATION Clause

The AUTHORIZATION clause is optional. If you omit this clause, the current user becomes the schema owner. Note, an authorization ID is assigned to a schema even if authorization is not enabled for the Trafodion database, however no enforcement occurs unless authorization is enabled.

The schema owner can perform operations on the schema and on objects within the schema.

For example:

- o Alter DDL of objects
- o Drop the schema
- o Drop objects
- o Manage objects with utility commands such as UPDATE STATISTICS and PURGEDATA.

• Who Can Create a Schema

The privilege to create a schema is controlled by the component privilege CREATE\_SCHEMA for the SQL\_OPERATIONS component. By default, this privilege is granted to PUBLIC, but it can be revoked by DB\_\_ROOT.

When authorization is initialized, the following authorization IDs are granted the CREATE\_SCHEMA privilege:

- o PUBLIC
- o DB\_\_ROOT
- o DB\_\_ROOTROLE

DB ROOT or anyone granted the DB ROOTROLE role can grant the CREATE SCHEMA privilege.

## **Examples**

This example creates a private schema named MYSCHEMA owned by the current user:

CREATE SCHEMA myschema;

This example creates a shared schema and designates user GaryB as the schema owner:

CREATE SHARED SCHEMA hockey\_league AUTHORIZATION GaryB;

This example creates a private schema and designates role DBA as the schema owner: Users with the role DBA can subsequently grant access to the objects in the schema to other users or roles.

CREATE PRIVATE SCHEMA Contracts AUTHORIZATION DBA;

This example creates a schema named JSMITH.

CREATE PRIVATE SCHEMA AUTHORIZATION JSmith;

## <span id="page-7-0"></span>**2.2 CREATE ROLE**

The CREATE ROLE statement creates a SQL role and optionally a schema managed by that role.

```
CREATE ROLE role-name [ WITH ADMIN grantor ] [schema-clause]
  schema-clause is: [schema-class] SCHEMA [schema-name]
  grantor is: database-username
  schema-class is: PRIVATE | SHARED
  schema-name is: SQL-identifier
```
#### *role-name*:

is a SQL identifier that specifies the new role. *role-name* cannot be an existing role name. *role-name* cannot be a registered database username. However*, role-name* can be a configured directory-service username.

#### WITH ADMIN *grantor*

specifies a role owner other than the current user. This is an optional clause.

#### *database-username*

specifies a registered database username to whom you assign the role owner.

#### *schema-class* SCHEMA *schema-name*

if specified, creates a schema with the role as the owner of the schema. If the schema name is omitted, the name of the role is used as the schema name. If a schema with the role name already exists, the command fails. If the schema class is omitted, a private schema is created. The schema clause is optional when creating a role; if omitted, no schema is created, only a role.

#### **Semantic Considerations**

- To create a role, you must either be DB\_\_ROOT or have been granted the MANAGE\_ROLES privilege for SQL\_OPERATIONS.
- \_SYSTEM, PUBLIC, NONE, as well as names beginning with DB\_\_ are reserved. You cannot specify a role name with any such name.
- You can give role ownership to a user by specifying the user in the WITH ADMIN grantor clause with the grantor as the user. The role owner can perform the following operations:
	- Grant and revoke the role to users
	- Drop the role
- Role ownership is permanent. After the role is created, the ownership of a role cannot be changed or assigned to another user.
- If the SCHEMA clause is specified, any user granted the role can manage the schema and has full DDL authority for all objects within the schema. Note, until the GRANTED BY is implemented, users will not be able to grant object-level privileges on behalf of a role.

#### **Examples**

This example creates a role named MANAGER with administration by user JSmith:

CREATE ROLE MANAGER WITH ADMIN JSmith;

This example creates a role and private schema named SALES:

CREATE ROLE SALES SCHEMA;

# <span id="page-8-0"></span>**2.3 DROP ROLE**

The DROP ROLE statement deletes a SQL role.

DROP ROLE *role-name*

#### *role-name:*

is an existing role name. The role cannot be dropped if any of the following are true:

- Any privileges are granted to the role
- The role is granted to any users
- The role owns any schemas

#### **Semantic Considerations**

- To drop a role, you must own the role or have user administrative privileges for the role. You have user administrative privileges for the role if you have been granted the MANAGE\_ROLES component privilege.
- Role names beginning with DB\_ are reserved and can only be dropped by DB\_ROOT.
- You can determine all users to whom a role has been granted with the SHOWDDL ROLE statement.
- Active Sessions for the User when you drop a role from a user, the effects on any active sessions for the user are undefined. Trafodion recommends that you disconnect such sessions. The user then reconnects to establish new sessions with the updated set of privileges.
- Before You Drop a Role
	- You must revoke all privileges granted to the role
	- You must revoke the role from all users to whom it was granted
	- You must drop all schemas the role is a manager for (owner of).

#### **Examples**

This example drops the SALES role:

DROP ROLE SALES;

## <span id="page-9-0"></span>**2.4 DROP SCHEMA**

The DROP SCHEMA statement deletes a Trafodion SQL schema from a Trafodion database.

DROP SCHEMA *schema-name* [RESTRICT | CASCADE]

*schema-name* is the name of the schema to delete.

### RESTRICT

If you specify RESTRICT, an error is reported if the specified schema is not empty. The default is RESTRICT.

### CASCADE

If you specify CASCADE, objects in the specified schema, and the schema itself, are dropped. Any objects in other schemas that were dependent on objects in this schema are dropped as well.

#### **Semantic Considerations**

To drop a schema, one of the following must be true:

- you are the owner of the schema
- you have been granted the role that owns the schema,
- you have been granted the DROP\_SCHEMA privilege

#### **Examples**

This example drops an empty schema:

<span id="page-9-1"></span>DROP SCHEMA sales;

## **2.5 GET SCHEMA FOR USER/ROLE**

The GET SCHEMAS FOR statement lists all the schemas managed by a specified user or role.

GET SCHEMAS [FOR [USER | ROLE] *authorization-ID*]

#### *authorizationID*

is the name of a user or role. All schemas owned by this user or role will be displayed. Note, either USER or ROLE may be specified for users or roles. If the FOR clause is omitted, all schemas in the database are displayed.

#### **Examples**

```
>>GET SCHEMAS FOR USER daniel;
Schemas for User DANIEL
=======================
```
DANIEL LITERATURE MUSIC

--- SQL operation complete. TBD

# <span id="page-10-0"></span>**2.6 REGISTER USER**

The REGISTER USER statement defines a user reference in the database and optionally creates a schema managed by that user. A database user, identified by an SQL identifier, has a set of privileges defined by the union of the privileges whose grantee is the username.

```
REGISTER USER dir-user-name [AS database-user-name] [schema-clause]
   schema-clause is: [schema-class] SCHEMA [schema-name]
   schema-class is: PRIVATE | SHARED
   schema-name is: SQL-identifier
```
*dir-user-name is:*

The username specified at logon that identifies the user in the directory service

#### *database-user-name is:*

An SQL identifier that denotes the username as defined in the database. It cannot be the same as an existing database username or role name.

#### *schema-class SCHEMA schema-name*

specifies a schema to be created with the user as the owner of the schema. If the schema name is omitted, the name of the user is used as the schema name. If a schema with the username already exists, the command fails. If the schema class is omitted, a private schema is created. The schema clause is optional when registering a user.

#### **Semantic Considerations:**

- 1) Only DB\_\_ROOT or an authorization ID granted the component privilege MANAGE\_USER ON SQL OPERATIONS can register a user.
- 2) The AS clause can be specified to allow the username used by the database to be different than the username defined in the directory service - for example, using jsmith as the database user instead of "jsmith@company.com". If the AS clause is specified, then this name is the name recognized in the database as the user.
- 3) Users cannot be registered with database usernames \_SYSTEM or PUBLIC or any name that begins with DB\_\_.

#### **Examples**

This example registers the user Marion Morrison with database name DUKE and creates a shared schema named SAG and owned by DUKE.

REGISTER USER [Marion.Morrison@west.com](mailto:Marion.Morrison@west.com) AS DUKE SHARED SCHEMA SAG;

# <span id="page-11-0"></span>**2.7 SHOWDDL SCHEMA**

The SHOWDDL SCHEMA statement describes details about schema including the authorization ID in its display.

#### SHOWDDL SCHEMA *schema-name schema-name* is: SQL-identifier

### **Examples**

SHOWDDL SCHEMA myschema; CREATE PRIVATE SCHEMA MYSCHEMA AUTHORIZATION JSMITH;

SHOWDDL SCHEMA Sales; CREATE SHARED SCHEMA SALES AUTHORIZATION DBA;

Note, the AUTHORIZATION clause is shown even if authorization is not enabled.

# <span id="page-12-0"></span>**2.8 UNREGISTER USER**

The UNREGISTER USER statement removes a user reference from the database. A user, identified by an SQL identifier, has a set of privileges defined by the union of the privileges whose grantee is the username.

UNREGISTER USER *user-name* [*drop-behavior*] *drop-behavior* is: { RESTRICT | CASCADE }

### *user-name* is:

An SQL identifier that denotes the username as defined in the metadata.

#### *drop\_behavior*:

Describes how to handle objects currently owned by the user

## **Semantic Considerations:**

- 1) Only DB\_\_ROOT or an authorization ID granted the component privilege MANAGE\_USER ON SQL\_OPERATIONS can unregister a user.
- 2) Objects owned, and privileges and roles granted to the user being unregistered are managed according to the *drop\_behavior*.
	- o If the *drop\_behavior* is not specified or RESTRICT is specified, the user cannot be unregistered if there are any objects or schemas in the database owned by *username* or privileges granted to said user. To enforce this, the metadata is searched to see if the user owns any object or is granted any privileges. If so, the UNREGISTER USER command fails.
	- $\circ$  If CASCADE is specified, then all objects and schemas owned by the user are dropped. In addition, any objects owned by other users that were able to be created due to privileges granted on objects owned by this user are dropped. Any privileges granted to this user are revoked.

## **Examples**

UNREGISTER USER DUKE;

# <span id="page-13-0"></span>**3 Internals**

## <span id="page-13-1"></span>**3.1 Syntax/Parser cleanup**

As of Trafodion 0.9, the CREATE SCHEMA command syntax contains unused clauses. They will be removed. These include specifying a catalog, re-using a location, collation, and creating objects in the schema. This will result in productions being removed from sqlparser.y and member data and functions being removed from StmtDDLCreateSchema.h.

## Data members in StmtDDLCreateSchema to be removed:

```
NAString subvolumeName_; 
SchemaName schemaQualName_;
NABoolean allowLocationReuse ;
StmtDDLCreateIndexArray createIndexArray_;
StmtDDLCreateTableArray createTableArray_;
StmtDDLCreateViewArray createViewArray_;
StmtDDLCreateTriggerArray createTriggerArray_;
StmtDDLGrantArray<br>ComBoolean
ComBoolean isCompoundCreateSchema_;
                          CharType *pCharType_;
StmtDDLAddConstraintCheckArray addConstraintCheckArray_;
StmtDDLAddConstraintRIArray addConstraintRIArray_;
StmtDDLAddConstraintUniqueArray addConstraintUniqueArray_;
ElemDDLNode * children_[MAX_STMT_DDL_CREATE_SCHEMA_ARITY];
```
This will also result in the remove of the StmtDDLCreate\*Array types and the header files that declare them, as well as their constructor and other function definitions in StmtDDLCreate.cpp and StmtDDLNode.cpp.

## Functions in StmtDDLCreateSchema to be removed:

```
StmtDDLAddConstraintCheckArray & getAddConstraintCheckArray();
const StmtDDLAddConstraintCheckArray & getAddConstraintCheckArray() const;
StmtDDLAddConstraintRIArray & getAddConstraintRIArray();
const StmtDDLAddConstraintRIArray & getAddConstraintRIArray() const;
StmtDDLAddConstraintUniqueArray & getAddConstraintUniqueArray();
const StmtDDLAddConstraintUniqueArray & getAddConstraintUniqueArray() const;
Int32 getArity() const;
const NAString &getSubvolumeName() const;
NABoolean getLocationReuse() const { return allowLocationReuse_; };
ExprNode * getChild(Lng32 index);
StmtDDLCreateIndexArray & getCreateIndexArray();
const StmtDDLCreateIndexArray & getCreateIndexArray() const;
StmtDDLCreateTableArray & getCreateTableArray();
const StmtDDLCreateTableArray & getCreateTableArray() const;
StmtDDLCreateViewArray & getCreateViewArray();
const StmtDDLCreateViewArray & getCreateViewArray() const;
StmtDDLCreateTriggerArray & getCreateTriggerArray();
const StmtDDLCreateTriggerArray & getCreateTriggerArray() const;
StmtDDLGrantArray & getGrantArray();
const StmtDDLGrantArray & getGrantArray() const;
const SchemaName & getSchemaNameAsQualifiedName() const;
SchemaName & getSchemaNameAsQualifiedName();
const ComBoolean isCompoundCreateSchema() const;
```
## <span id="page-14-0"></span>**3.2 New modules**

A new module (CmpSeabaseDDLschema.cpp) will be added to implement the CREATE SCHEMA and DROP SCHEMA commands, as well as the describe portion of the SHOWDDL command. There will not be a separate CmpSeabaseDDLschema class. Functions needed to implement CREATE SCHEMA, DROP SCHEMA, and support SHOWDDL SCHEMA will be declared in CmpSeabaseDDL.h.

## <span id="page-14-1"></span>**3.3 Metadata**

Creation of a schema will add a row to the objects table. The object name used for this schema object row will be  $\cdot$  SCHEMA  $\cdot$ . The object type enum COM SCHEMA LABEL OBJECT will be replaced with COM\_PRIVATE\_SCHEMA\_OBJECT and COM\_SHARED\_SCHEMA\_OBJECT. The two character literals will be "PS" and "SS" respectively. The define names for the new literals will be COM\_PRIVATE\_SCHEMA\_OBJECT\_LIT and COM\_SHARED\_SCHEMA\_OBJECT\_LIT. Note, no existing code is using the current literal string value "SH" for objects and no code is using the current COM\_SCHEMA\_LABEL\_OBJECT enum.

<span id="page-14-2"></span>In addition, a new column will be added to the OBJECTS table, schema\_owner.

## **3.4 UPGRADE**

A new column, SCHEMA\_OWNER, is being added to the OBJECTS table. Upgrade will set the schema owner for all existing objects to DB\_\_ROOT.

All existing schemas will be classified as SHARED schemas. Upgrade will need to scan the objects table for distinct catalog name/schema name pairs.

SELECT DISTINCT CATALOG NAME, SCHEMA NAME FROM OBJECTS;

For each distinct pair, a row will be added to the OBJECTS table with these values:

CATALOG\_NAME: from rowset SCHEMA\_NAME: from rowset OBJECT\_NAME: \_\_ SCHEMA OBJECT\_TYPE: SS OBJECT\_UID: generated CREATE\_TIME: generated REDEF\_TIME: generated VALID\_DEF: Y OBJECT\_OWNER: 33333<sup>[2](#page-14-3)</sup> SCHEMA\_OWNER: 33333

Currently PUBLIC is granted ALTER, DROP, and CREATE privilege (or in some interim versions, just the CREATE privilege). These privileges will be revoked from PUBLIC and CREATE\_SCHEMA will be granted to PUBLIC.

The new column will be added as part of the current 3.0 upgrade effort. The 3.0 upgrade code will also call a function to upgrade PrivMgr data. Initially it will be a stub, but prior to the official release it will be implemented to add the additional schema object rows and set the correct PUBLIC privileges. A script will be provided that performs these same steps for any internal or external users who install and upgrade between the initial 3.0 version availability and the delivery of this task.

<span id="page-14-3"></span><sup>2</sup> 33333 is the reserved ID for DB\_\_ROOT.  $\ddot{\phantom{a}}$ 

## <span id="page-15-0"></span>**3.5 Implementation notes**

These are just notes on changes that are required internally to implement the externals and semantic considerations described in Externals. This section may not be complete and is not intended to be exhaustive, however, any additions or suggestions are appreciated.

Any objects created in a private schema will be owned by the schema owner, not the user who created the object. The creator will be granted all privileges with grant option on the object they created; the grantor will be the owner of the schema, not the system.

Objects created in shared schemas will continue to be owned by the user who created them, with the initial grantor the system as before.

Although roles can own schemas, there is a dependency on the GRANTED BY clause for object-level grants. If this is not implemented, it will not be possible to grant privileges on objects owned by a role.

CREATE ROLE and REGISTER USER code in CmpSeabaseDDLauth.cpp will handle the new optional AUTHORIZATION clause. Common code will be called (perhaps in PrivMgrObjects.cpp) to add the schema object row to the OBJECTS table.

If the schema owner is a role, and the role has been granted to the user, then that user's privileges will automatically include privileges granted to the role. No changes to privileges for DML operation is anticipated.

The GET SCHEMAS command is already implemented. Code in ExeExeUtilGet.cpp will be updated to implement the user/role specific query. The output label will say "Schemas for authorization ID authID". A new QueryType enum, SCHEMAS\_FOR\_ROLES\_ will be added to ComTbdExeUtil.h in addition to the existing SCHEMAS\_FOR\_USERS . Both will go to the same case/query, the only difference being the addition of the ROLE keyword being allowed in the GET syntax defined in GenRelExeUtil.cpp. It has been requested that the USER/ROLE keywords be optional. Also, the ability to get only shared or private schemas. Get commands are not particularly flexible or user friendly; they don't report errors well or offer many options. Typically options require essentially a new command/query. Not a requirement for this blueprint, but in the future we should consider the best way to deliver information on schemas and other objects.

DROP SCHEMA will delete the row for the schema from the OBJECTS table after all objects in the schema are successfully dropped (CASCADE) or if schema is empty (RESTRICT). Create authority will move from isDDLOperationAuthorized() to verifyDDLCreateOperationAuthorized(). Both functions will be located in CmpSeabaseDDLcommon.cpp. Function isDDLOperationAuthorized() needs to handle the case of the schema owner performing a DDL operation on an object in their shared schema.

DDL Create commands require one of:

1)User ID DB\_\_ROOT 2)Authorization is not enabled 3)User is schema owner 4)Schema is a shared schema 5)User has CREATE\* component privilege 6)Eventually, schema-level DDL privileges as well.

The CREATE ON SQL\_OPERATIONS privilege will no longer be granted to PUBLIC when authorization is initialized. PUBLIC will be granted CREATE SCHEMA.

## <span id="page-16-0"></span>**3.6 Futures notes**

Can we add GIVE SCHEMA at the same time? Would require updating OBJECT\_PRIVILEGES. Could be rejected if new user is in the grant tree for any objects in the schema. Would need to notify query invalidation. Perhaps ALTER SCHEMA is a better command name.

Potential to add LDAP groups. Roles and groups association, with groups managed outside of Trafodion. Any effect on ANSI schemas as described above? What happens when a group is removed? Loss of role is one thing, but if data is associated with role, there needs to be a way to reauthorize access. Perhaps GIVE SCHEMA (or ALTER SCHEMA) is a requirement to support groups.